[BUZZ CHRONICLES](https://buzzchronicles.com) > [WEBDEV](https://buzzchronicles.com/b/webdev) [Saved by @inertia\\_m](https://buzzchronicles.com/inertia_m) **[See On Twitter](https://twitter.com/Prathkum/status/1394147159654629376)** 

## **Twitter Thread by [Pratham](https://twitter.com/Prathkum)**

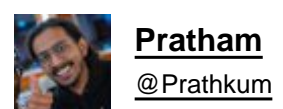

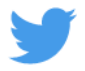

## **Roadmap to learn CSS** ■■■

- ➳ **Color**
- ➳ **Background**
- ➳ **Box model**
- ➳ **Height and width**
- ➳ **Margin and padding**
- ➳ **Border**
- ➳ **Positioning**
- ➳ **display**
- ➳ **Layouts**
- ➳ **Grid and Flex**
- ➳ **Alignment**
- ➳ **Fonts**
- ➳ **Animation**
- ➳ **Pseudo-classes**
- ➳ **Media query**

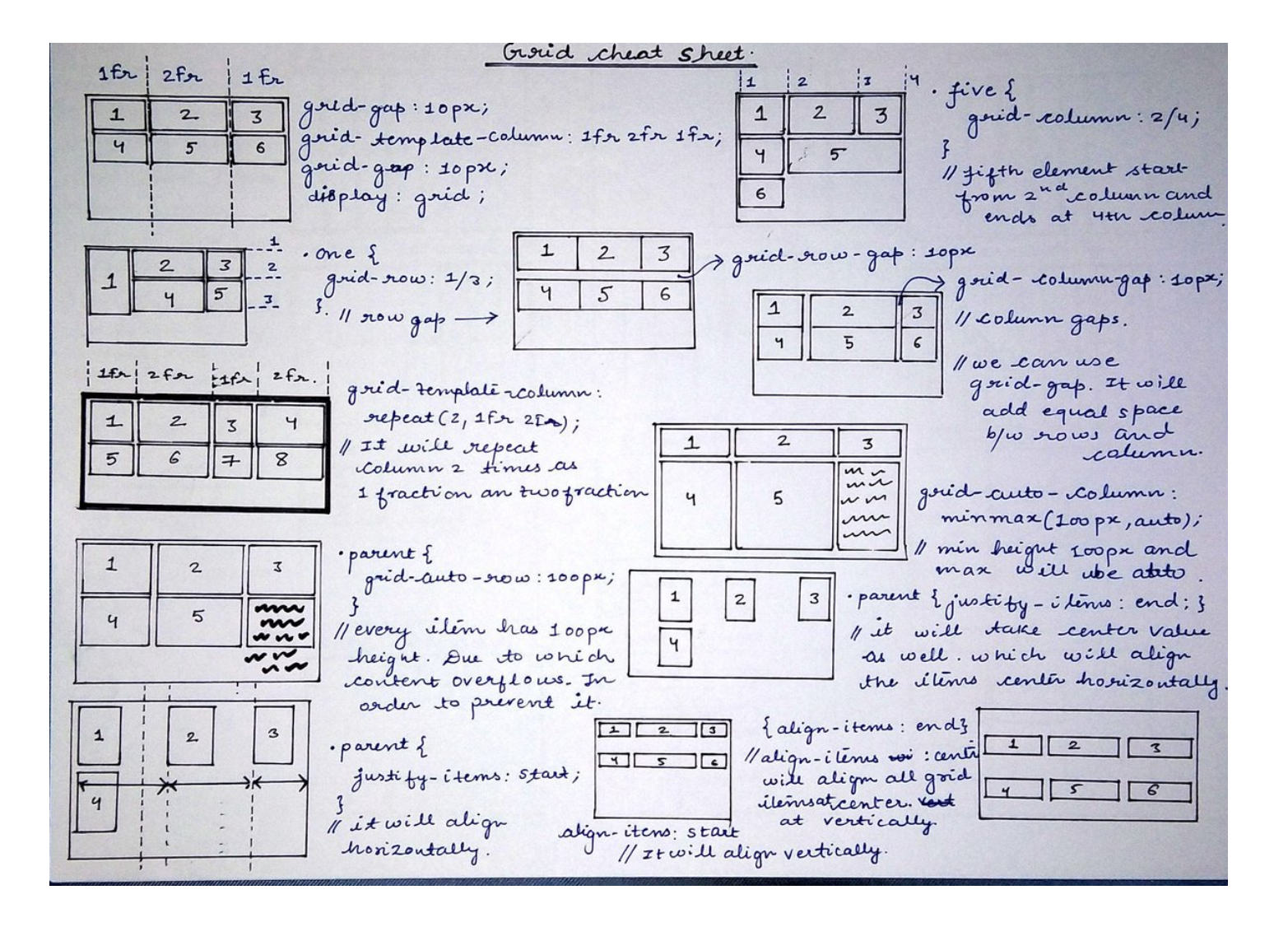